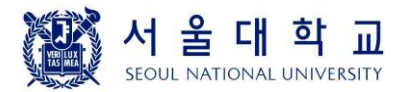

# **4190.308: Computer Architecture (Fall 2018)**

## **Project #5: Optimizing Performance on a Pipelined Y86-64 Processor**

Due: December 16th (Sunday), 11:59PM

#### **1. Introduction**

In this project, you will learn how to optimize the performance of a program on a pipelined Y86- 64 processor. Our target is the pipelined Y86-64 processor implementation called PIPE-Stall which does not support data forwarding. You need to optimize the bmp\_mosaic() function written in Project #3 so that you can get the most out of the PIPE-Stall processor.

### **2. The PIPE-Stall processor**

#### **2.1 Supported instructions**

In addition to the original Y86-64 instructions, the PIPE-Stall processor supports **iaddq**, **mulq**, **divq**, **rmmovb**, and **mrmovb** instructions you have implemented in Project #4.

#### **2.2 Characteristics of the PIPE-Stall processor**

The original PIPE processor described in the textbook uses data forwarding whenever there are data dependencies among instructions. However, the PIPE-Stall processor stalls if there is a data hazard. Some of example cases are shown below.

#### 2.2.1 Normal Data Hazard

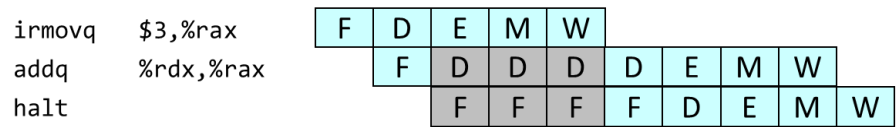

Due to the data dependency on the %rax register, the pipeline is stalled for 3 cycles (gray boxes) until the irmovq instruction writes the value to the %rax register in the write-back stage.

#### 2.2.2 Load / Use Data Hazard

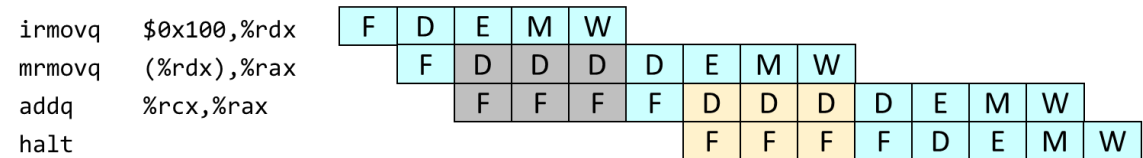

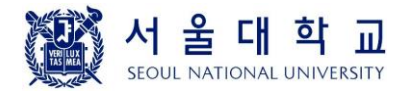

The load/use data hazard is treated the same way as the data hazard shown in 2.2.1. The addq instruction is stalled for 3 cycles (yellow boxes) until the value read from memory is written into the %rax register. In the above example, note that the mrmovq instruction is stalled for 3 cycles as well (gray boxes), because there is a data dependency on the %rdx register with the previous irmovg instruction.

#### 2.2.3 Procedure Call / Return

The call and ret instructions have a data dependency to each other as both require the access to the %rsp register. Also, they have data dependencies to other instructions that manipulate the %rsp register. Let us consider the following program.

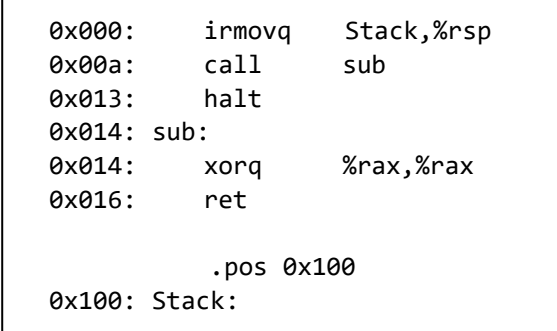

The above program will be executed in our PIPE-Stall processor as follows:

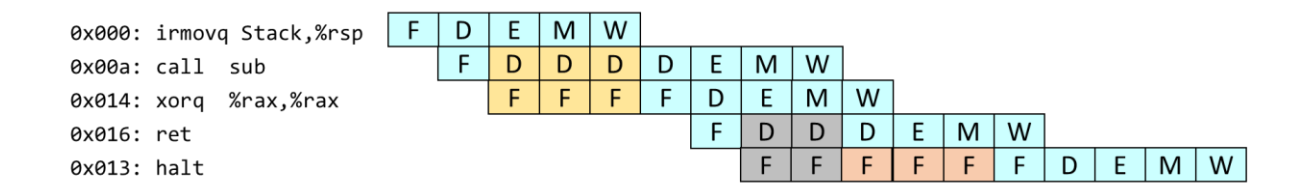

First, the call instruction is stalled for 3 cycles (yellow boxes) until the location of the stack is written into the %rsp register by the irmovq instruction. The xorq instruction in the procedure immediately follows the call instruction because we supply the address of "sub" (valC of the call instruction) to the next fetch stage.

Second, the ret instruction is stalled for 2 cycles (gray boxes) in the decode stage because it has a data dependency with the previous call instruction for the %rsp register. It cannot proceed until the call instruction writes the modified value to the %rsp register.

Finally, once the ret instruction resumes its execution, the fetch stage should be stalled until the return address is available (red boxes). The return address becomes available at the end of the

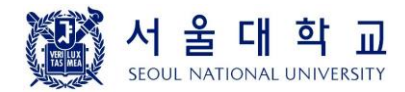

memory stage of the ret instruction, and this address is fed back to the fetch stage in the writeback stage of the ret instruction.

#### 2.2.4 Mispredicted branch

The mispredicted branch is handled in the same way as the original PIPE processor. We also use the always-taken prediction, so the next instructions in the branch target are fetched immediately. The branch outcome is known at the end of the execute stage in the conditional branch instruction.

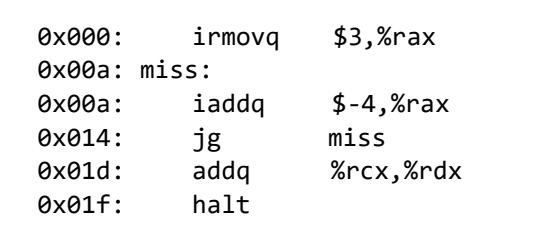

When the branch is mispredicted, the following two instructions are turned into the nop instructions. Consider the following example.

The following diagram shows how the above program is executed in our PIPE-Stall processor.

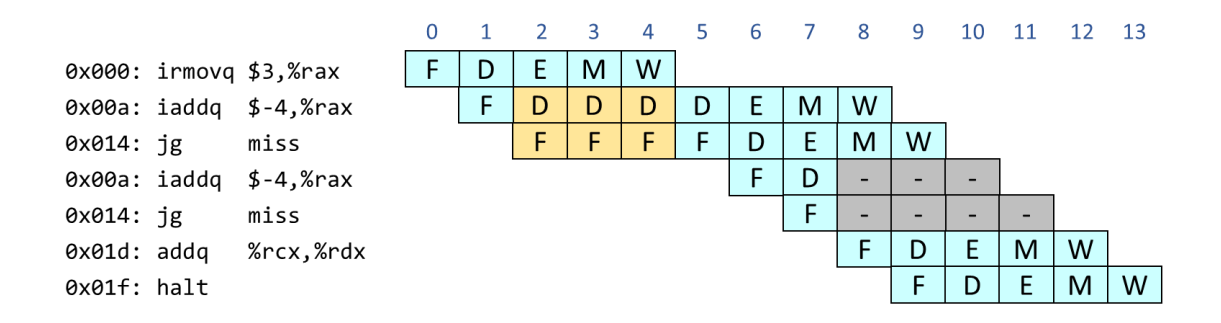

The iaddq instruction is stalled for 3 cycles (yellow boxes) due to the data dependency on the %rax register with the previous irmovq instruction. As soon as the jg instruction is fetched on cycle 5, the next iaddq and jg instructions are fetched on cycle 6 and 7, respectively, assuming that the conditional branch is taken. However, when the first jg instruction reaches the execute stage on cycle 7, it is known that the branch is not taken. Hence, two instructions fetched on cycle 6 and 7 are turned into the nop instructions on cycle 8. Meanwhile, the original jg instruction supplies the address of the next instruction in the memory stage so that the addq instruction is fetched on cycle 8.

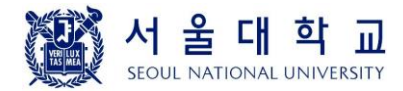

#### **3. Optimizing the performance of bmp\_mosaic() on PIPE-Stall**

#### **3.1 Rewriting bmp\_mosaic() for PIPE-Stall**

Your task is to rewrite the bmp mosaic() function you have written in Project #3 to optimize its performance on the PIPE-Stall processor. The prototype of bmp\_mosaic() is same as the one in Project #3:

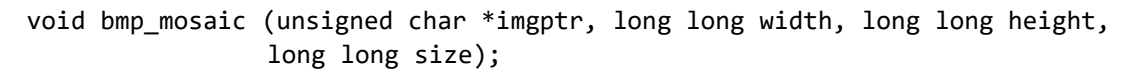

As in Project #3, four arguments are passed in %rdi, %rsi, %rdx, and %rcx registers, respectively. There is no limitation in the register use. You can freely use all the registers available in the Y86-64 architecture (e.g., %rax, %rbx, %rcx, %rdx, %rsi, %rdi, %rbp, %rsp, %r8 ~ %r14). Remember that there is no %r15 in Y86-64.

The following figure shows the memory layout when your program is running. When the power is turned on, the PIPE-Stall processor begins its execution by fetching an instruction at 0x0000. The startup code first sets the stack pointer, initializes registers with arguments for bmp\_mosaic(), and

calls the bmp mosaic() function which is located at 0x0400. The image data is stored in a memory region starting at 0x1000. Due to this layout, the maximum stack size is limited to about 709 bytes (0x300 – startup code size).

The performance of your code will be measured by the total number of cycles to complete the given task. Note that our PIPE-Stall processor stalls for 3 cycles whenever there is a data dependency between instructions. Also, it has 2-cycle penalty for mispredicted branch and 3-cycle penalty for ret instruction. Considering these characteristics of the PIPE-Stall processor, you have to optimize the performance of bmp\_mosaic(). You may make any semantics preserving transformations to the bmp\_mosaic() function such as reordering instructions. You may also find it useful to read about **loop unrolling** in Section 5.8 of the textbook. Loop unrolling is a program transformation that reduces the number of iterations for a loop by increasing the number of elements computed on each iteration.

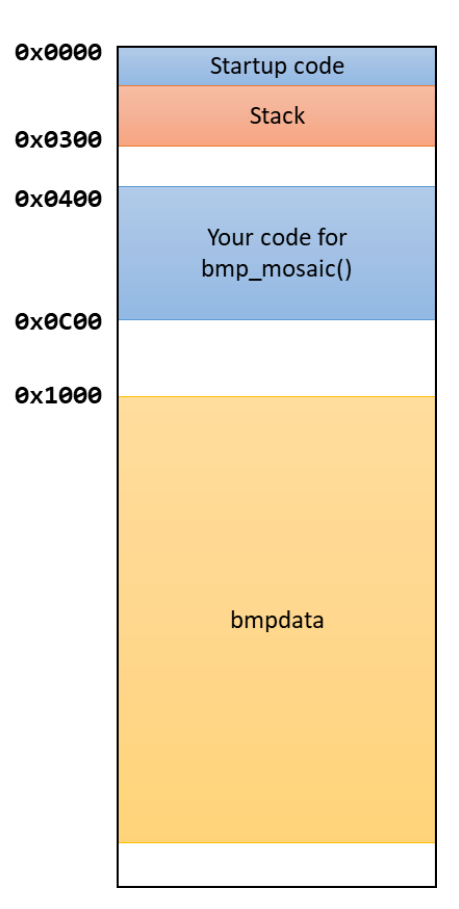

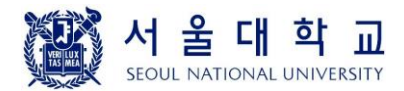

#### **3.2 Evaluation**

To receive any credit here, your code must be correct first. The half of your credit (50 points) will depend on the test cases which check whether your code is correct or not. Once you pass all the test cases, you will get different amount of credits depending on the performance of your code. We will express the performance of your code in units of cycles per pixels (CPP). That is, if the simulated code requires  $C$  cycles to change  $N$  pixels in a BMP file, then CPP is  $C/N$ .

Since some cycles are used to set up the call to bmp\_mosaic() and to set up the loops, you will get different CPP values for different combinations of image heights, image widths, and square sizes. We will therefore evaluate the performance of your function by computing the average of the CPPs for different parameters. If your average CPP is  $c$ , then your remaining credit  $S$  will be determined as follows:

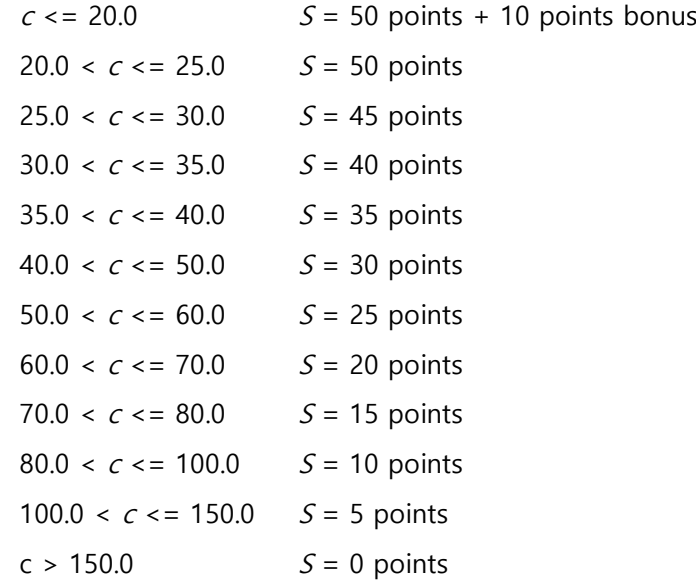

#### **3.3 Verifying your code**

You can use the sequential Y86-64 simulator (ssim) you have implemented in Project #4 to verify the logical correctness of your code. For this purpose, we provide a sample image data along with the corresponding simulator output (result.out). The output generated by ssim (with the option -s) for the given image data should match the content of the result.out file. (Try "make test" to compare the result.) The actual number of cycles taken on the PIPE-Stall processor will be available when you run your code on the grading server. (We also encourage you to implement the PIPE-Stall simulator by modifying the pipe-full.hcl file. It was one of the project assignments last semester!)

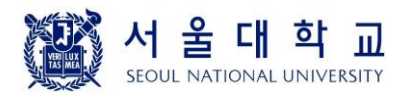

#### **3.4 Restrictions**

- The code size of bmp mosaic() should be less than or equal to 2048 bytes. The bmp mosaic() function starts at the address 0x400. Therefore, the address of your code should be within 0x0C00.
- There is no restriction in the register usage. You can freely use any of Y86-64 registers. Also, you can use stack for temporary storage, but the maximum stack size is limited to 709 bytes.
- The total number of cycles in the PIPE-Stall simulator is set to 10,000,000 cycles. If your program runs longer than this limit, it will be terminated.
- Your bmp\_mosaic() implementation should work for BMP images of any size.
- Your bmp\_mosaic() implementation should work for any positive value of "size" less than image width & height.
- Your bmp\_mosaic() implementation should leave the bytes in the padding area untouched.
- This time, the total number of submissions is limited to 50 times.

#### **4. Skeleton codes**

The following skeleton codes are provided for this project.

- Makefile The main Makefile for this project. You need to set YAS and SSIM to point to the locations of yas and ssim, respectively (Use yas and ssim in Project #4).
- bmpmain.ys The Y86-64 assembly file which contains the startup code and the sample image data.
- bmpmosaic.ys The Y86-64 assembly file for implementing bmp\_mosaic(). You should submit this file.
- result.out The sample output. When you give the "-s" option to the simulator, it will automatically dump the memory locations whose values are changed into the file named memory.out. The contents of memory.out should be identical to this file. (cf. run "make test")

#### **5. Hand in instructions**

• You only need to submit the bmpmosaic.ys file to the grading server at http://sys.snu.ac.kr

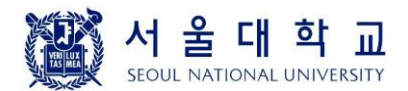

## **6. Logistics**

- You will work on this assignment alone.
- If you have any questions, please feel free to post them in the QnA board.
- Only the assignments submitted before the deadline will receive the full credit. 25% of the credit will be deducted for every single day delay.
- You can use up to 5 **slip days** during this semester. Please let us know the number of slip days you want to use in the QnA board in the submission site within 5 days after the deadline.
- Any attempt to copy others' work will result in heavy penalty (for both the copier and the originator). Don't take a risk.

This is your last project. Thanks for all your hard work during this semester.

Jin-Soo Kim Systems Software & Architecture Laboratory Dept. of Computer Science and Engineering Seoul National University